Adobe After Effects 7.0

- 13 ISBN 9787115151117
- 10 ISBN 7115151113

出版时间:2006-10

页数:332

版权说明:本站所提供下载的PDF图书仅提供预览和简介以及在线试读,请支持正版图书。

#### www.tushu000.com

Adobe After Effects 7.0经典教程,ISBN:9787115151117,作者:美国Adobe公司 著,许为民,袁鹏飞 译

Adobe After Effects 7.0

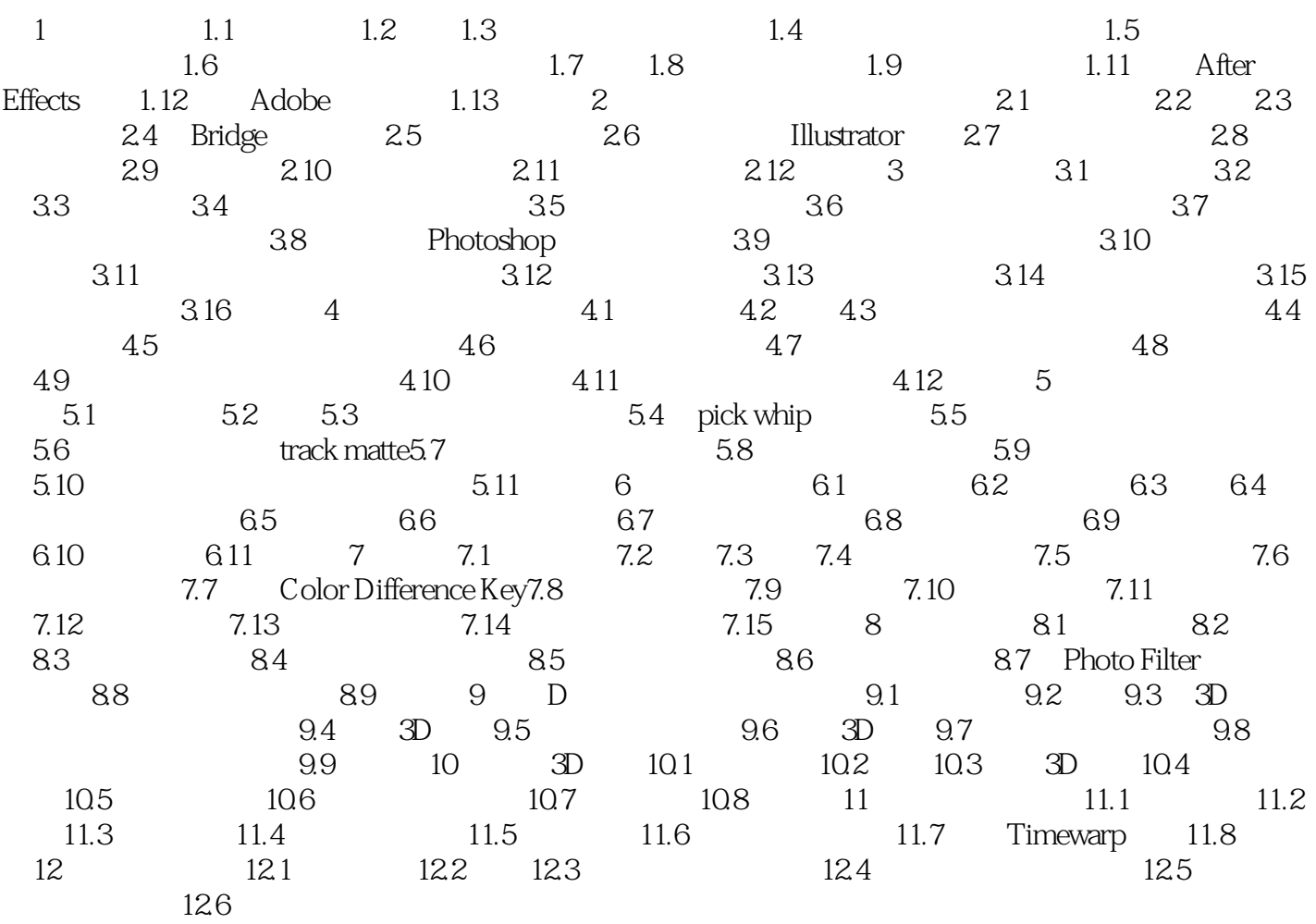

Adobe After Effects7.0<br>DV

effects  $\overline{\text{Effects}}$ 

and DV and Adobe After Effects 7.0<br>After Effects After After After Effects

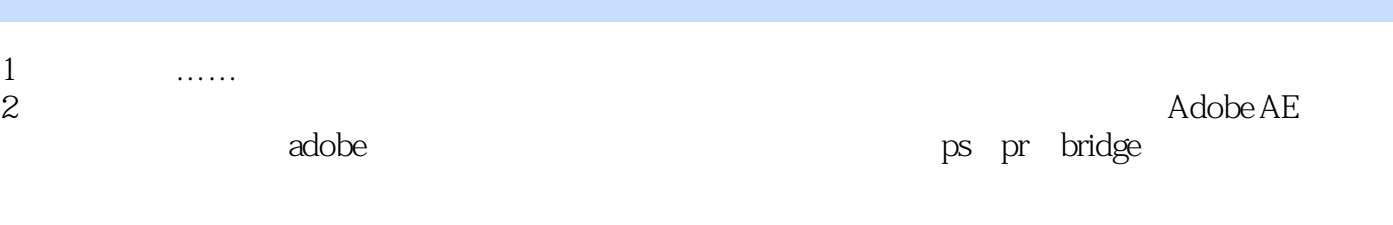

 $3 \times 3$ 

本站所提供下载的PDF图书仅提供预览和简介,请支持正版图书。

:www.tushu000.com